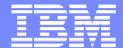

#### Software Group

# UML Modelling of Automated Business Processes with a Mapping to BPEL4WS

Tracy Gardner IBM UK Laboratories, Hursley Park

First European Workshop on Web Services and Object Orientation, ECOOP 2003

© 2003 IBM Corporation

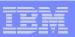

#### UML to BPEL4WS

- UML is a widely used, standard modelling language for software design with a visual notation.
- BPEL4WS is a language for specifying business processes which can be executed on a BPEL4WS runtime
- Goal: Support automated mapping from (a profile of) UML to BPEL4WS

A profile is a customization of UML for modelling in a particular context.

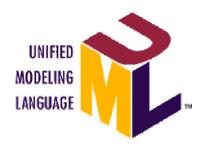

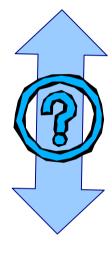

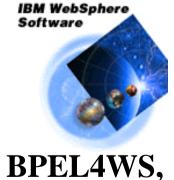

WSDL, XSD

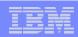

### **Target Audience**

- The profile subsets and extends UML 1.4 to allow the design of UML models that can be mapped to BPEL4WS
- The profile is aimed at:

UML-literate IT architects/developers who need to design systems that will be deployed to a BPEL4WS runtime

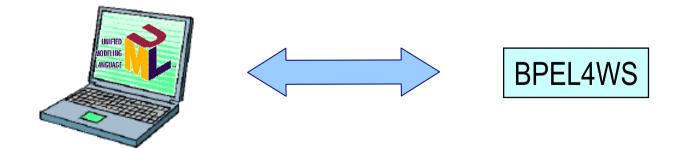

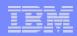

#### **BPEL4WS**

- The Business Process Execution Language for Web Services (BPEL4WS) provides an XML notation and semantics for specifying business process behavior based on Web Services.
- A BPEL4WS process is defined in terms of its interactions with partners. A partner may provide services to the process, require services from the process, or participate in a two-way interaction with the process.

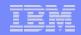

```
A BPEL
                  cprocess name="purchaseOrderProcess" ...>
'program'
                     <containers>
                         <container name="PO" messageType="lns:POMessage"/>
                         <container name="Invoice" messageType="lns:InvMessage"/>
     state
                     </containers>
                     <partners>
                         <partner name="customer" serviceLinkType="lns:purchaseLT"</pre>
   interaction
                                  myRole="purchaseService"/>
   points
                     </partners>
                     <sequence>
                         <receive partner="customer"</pre>
                                  portType="lns:purchaseOrderPT"
                                  operation="sendPurchaseOrder"
                                  container="PO">
   behaviour
                         </receive>
                         <reply partner="customer" portType="lns:purchasePT"</pre>
                                operation="sendPurchaseOrder"
                                container="Invoice"/>
                     </sequence>
                  </process>
```

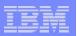

## Purchase Order Process

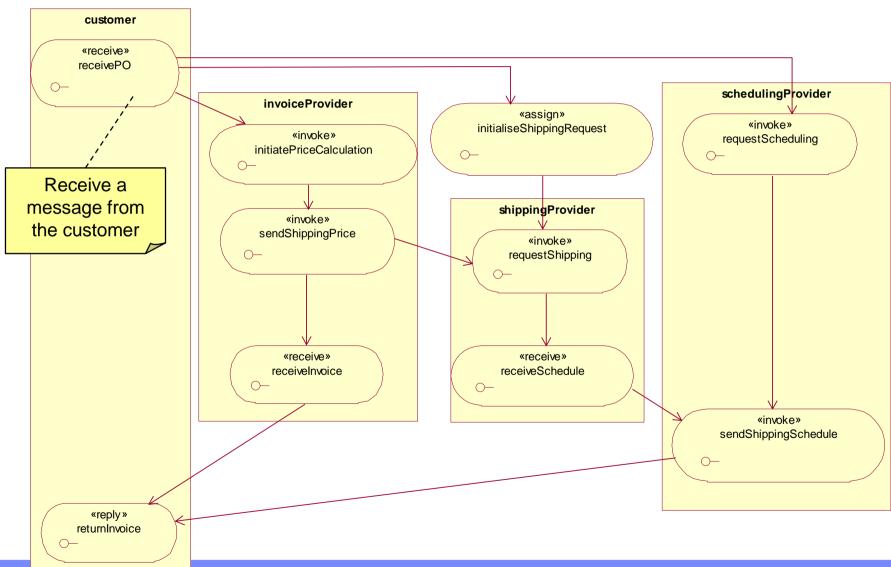

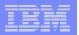

### Purchase Order Process – Detailed Behaviour

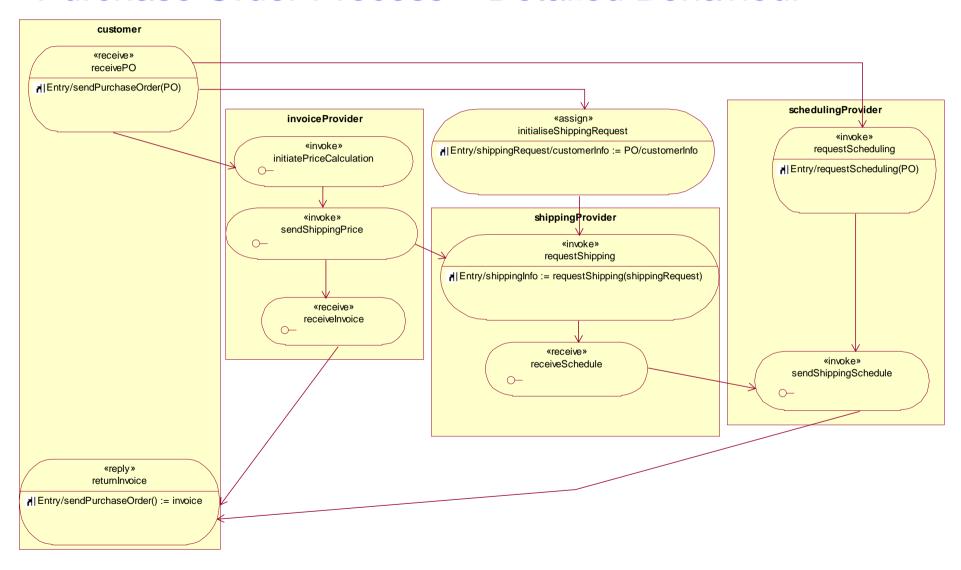

#### **Basic Interactions**

Action syntax based on XPATH which BPEL uses as its default expression language

«receive» receivePO | Entry/sendPurchaseOrder(PO) A receive with a corresponding reply handles a synchronous request «reply» returnInvoice | Entry/sendPurchaseOrder() := invoice

#### «Process» PurchaseOrder

- PO : PO
- shippingInfo : ShippingInfo
- shippingRequest : ShippingRequestshippingSchedule : ShippingSchedule
- invoice : Invoice

**Synchronous** requests have a response

«invoke» requestShipping

| Entry/shippingInfo := requestShipping(shippingRequest)

«invoke» requestScheduling

| Entry/requestProductionScheduling(PO)

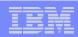

### **BPEL Mapping Overview**

| < <pre>&lt;<pre>&lt;<pre>&lt;<pre>&lt;<pre>&lt;<pre>&lt;<pre></pre></pre></pre></pre></pre></pre></pre> | BPEL process definition                          |
|----------------------------------------------------------------------------------------------------|--------------------------------------------------|
| Activity graph on a < <pre>class</pre>                                                                  | BPEL activity hierarchy                          |
| < <port>&gt; associations</port>                                                                        | BPEL partner declarations                        |
| < <pre>&lt;<pre>&lt;<pre>&lt;<pre>class attributes</pre></pre></pre></pre>                              | BPEL containers                                  |
| Hierarchical structure and control flow                                                                 | BPEL sequence and flow activities                |
| Decision nodes                                                                                          | BPEL switch activities and transition conditions |
| < <receive>&gt;, &lt;<reply>&gt;, &lt;<invoke>&gt; activities</invoke></reply></receive>                | BPEL receive, reply, invoke activities           |
| < <pre>&lt;<pre>&lt;<pre>&lt;<pre>&lt;<pre>classes</pre></pre></pre></pre></pre>                        | BPEL service links types and roles               |

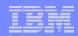

# UML to BPEL alphaWorks Demo

- Part of the Emerging Technologies Toolkit
- Available now
- Supports an end-to-end scenario: Loan Approval
- Version supporting full forward generation from user-defined models coming in July 2003

#### Rose/XDE

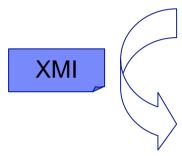

Model-Model Mapping

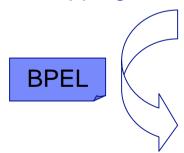

BPWS4J Runtime

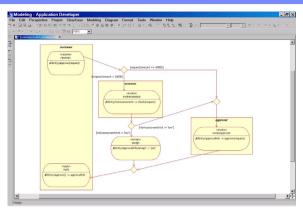

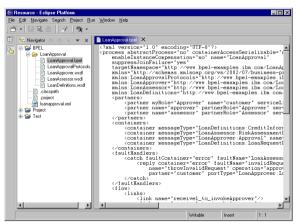

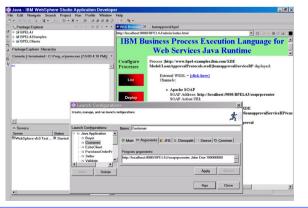

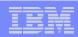

#### Conclusions

- The experiences of modelling with UML can be applied to the development of systems that will be deployed using emerging web services standards
- It is possible to specify a profile of UML with sufficient detail that it can be translated automatically to a language such as BPEL4WS
- The approach provides an integration mechanism for multiple standards and specifications which need to be used to build a complex solution

This is especially relevant in business integration scenarios

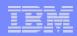

#### Resources and Contact Details

- UML to BPEL on IBM alphaWorks: http://www.alphaworks.ibm.com/tech/ettk
  - Profile definition
  - Example models
  - End-to-end demo
- BPEL4WS Specification:
   http://www-106.ibm.com/developerworks/webservices/library/ws-bpel/
- BPWS4J on IBM alphaWorks: http://www.alphaworks.ibm.com/tech/bpws4j
- Contact: Tracy Gardner <tgardner@uk.ibm.com>